## **Évaluation, enseignement et commentaires et suggestions pour l'apprentissage**

L'évaluation est un aspect central de l'enseignement et de l'apprentissage. Pour que l'évaluation et l'enseignement proposés par l'enseignant portent leurs fruits, il faut que l'enseignant se prépare en s'assurant qu'il connait ses apprenants *tels qu'ils sont connus* (c'est-à-dire au sein de leur famille et communauté), le contexte dans lequel se déroule l'apprentissage et le programme d'études. Les programmes de la province pour les différentes matières guident l'enseignant en ce qui concerne ce que les apprenants sont censés savoir, montrer et faire par rapport aux résultats d'apprentissage, qui favorisent un apprentissage dans le cadre d'un travail sur les domaines de compétence, sur les concepts et sur un choix de compétences particulières. Les autres ressources se rapportant aux programmes d'études définissent le contexte de l'apprentissage, les preuves de l'apprentissage, les méthodes d'enseignement et d'évaluation s'inspirant des recherches sur la question et les critères de réussite.

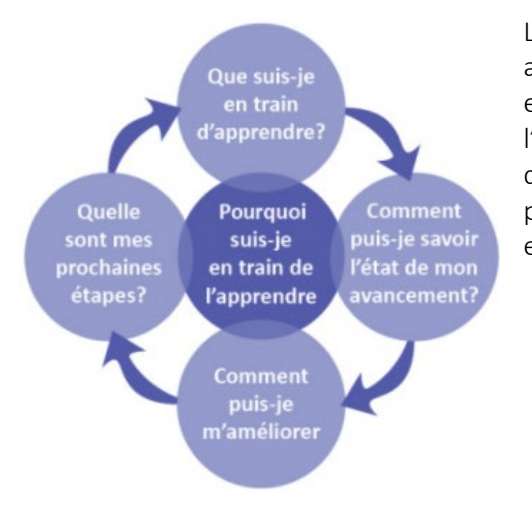

L'évaluation fait le pont entre l'enseignement et l'apprentissage. Elle fournit des preuves de ce que l'élève a appris. La façon dont l'enseignant va évaluer les élèves pourra dépendre de l'objectif, du milieu d'enseignement et d'apprentissage et parfois des besoins individuels de tel ou tel apprenant. L'enseignant utilise les preuves de l'apprentissage des élèves pour évaluer leurs progrès, pour ajuster son enseignement en fonction des besoins des apprenants (combler les lacunes, prolonger ou approfondir l'apprentissage) et pour communiquer avec les parents/tuteurs sur les progrès et les résultats de leur enfant et aussi sur ce qu'ils peuvent faire pour aider leur enfant dans son apprentissage.

Quel que soit l'endroit où se déroule l'apprentissage (en ligne ou en personne), il est indispensable de se laisser guider, dans son travail d'évaluation au service de l'apprentissage, par les principes de base suivants :

- 1. Apprenez à connaitre les apprenants *tels qu'ils sont connus*.
- 2. Indiquez et communiquez clairement aux apprenants les résultats d'apprentissage et les critères de réussite.
- 3. Prévoyez des activités d'apprentissage et d'enseignement qui correspondent aux besoins et aux champs d'intérêt de tous les apprenants tels que vous les avez mis en évidence.
- 4. Mettez au point diverses possibilités d'évaluation pour produire des preuves de l'apprentissage des élèves. Permettez aux apprenants de faire des choix et d'exprimer leur point de vue quand cela est possible.
- 5. Utilisez les preuves de l'apprentissage pour faire des commentaires et des suggestions pendant la phase d'apprentissage et de mise en pratique, afin de faire progresser les élèves dans leur apprentissage. (Vérifiez qu'ils ont bien compris ce que vous avez enseigné. Prévoyez les étapes suivantes de l'enseignement.)
- 6. Utilisez les critères de réussite pour régulièrement faire part aux apprenants de vos réactions, en leur expliquant ce qu'ils maitrisent bien et les

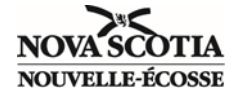

étapes suivantes pour aller plus loin dans leur compréhension et leur mise en application des concepts et des compétences.

- 7. Rassemblez des preuves de l'apprentissage en provenance de diverses sources (conversations / échanges en tête-à-tête, observations, produits, etc.).
- 8. Faites un suivi et prenez en note les preuves de l'apprentissage des élèves, afin de pouvoir vous en servir pour éclairer vos décisions en matière d'enseignement et d'évaluation par la suite.
- 9. Utilisez les preuves de l'apprentissage figurant dans votre suivi et dans vos notes et tirées de diverses sources et activités, ainsi que votre jugement professionnel, pour évaluer et résumer les progrès et le niveau des apprenants.
- 10. Mettez et maintenez en place une communication étroite avec les parents/tuteurs, par divers moyens, tout au long de l'année scolaire, en ce qui a trait aux progrès et au niveau des apprenants.

Les renseignements ci-dessous contiennent certaines suggestions ou considérations sur la façon dont chaque principe se présentera quand l'enseignement et l'apprentissage se déroulent à l'école et quand ils se déroulent en ligne. Il sera important de s'interroger sur la mise en place de dispositifs facilitant la réussite des élèves à l'aide diverses méthodes, avant de basculer d'un mode d'apprentissage en personne à l'école à un mode d'apprentissage en ligne.

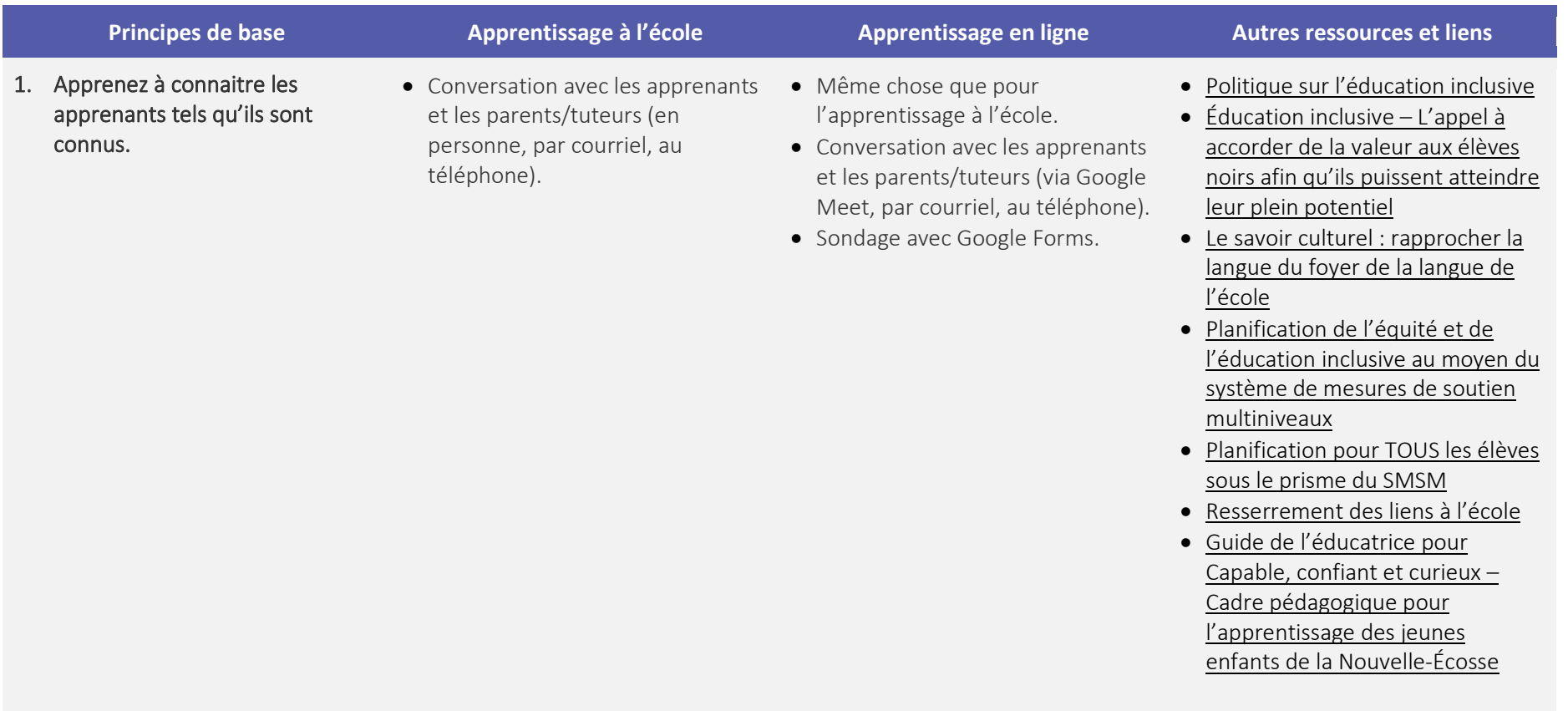

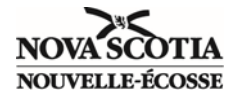

- 2. Indiquez et communiquez clairement aux apprenants les résultats d'apprentissage et les critères de réussite.
- Tenir compte de la portée et de l'ordre des concepts, en utilisant les versions actuelles des programmes des matières.
- Sélectionner des éléments cruciaux du programme d'études sur lesquels vous vous concentrerez à mesure que vous apprendrez à connaitre vos élèves et pour aller de l'avant dans l'apprentissage.
- Définir le ou les résultats visés et les intentions pour l'apprentissage.
- Diviser les buts globaux de l'apprentissage en éléments gérables.
- Définir et communiquer les critères de réussite.
- Même chose que pour l'apprentissage à l'école.
- [Les programmes d'études de la](https://curriculum.novascotia.ca/fr)  [Nouvelle-Écosse](https://curriculum.novascotia.ca/fr)
- [Utilisation du « Continuum de](https://curriculum.novascotia.ca/sites/default/files/documents/resource-files/Continuum%20de%20d%C3%A9veloppement%20en%20lecture%20pour%20la%20maternelle%20%C3%A0%20la%206e%20ann%C3%A9e_3.pdf)  [développement en lecture pour la](https://curriculum.novascotia.ca/sites/default/files/documents/resource-files/Continuum%20de%20d%C3%A9veloppement%20en%20lecture%20pour%20la%20maternelle%20%C3%A0%20la%206e%20ann%C3%A9e_3.pdf)  [maternelle à la 6e année » dans](https://curriculum.novascotia.ca/sites/default/files/documents/resource-files/Continuum%20de%20d%C3%A9veloppement%20en%20lecture%20pour%20la%20maternelle%20%C3%A0%20la%206e%20ann%C3%A9e_3.pdf)  [un programme équilibré en](https://curriculum.novascotia.ca/sites/default/files/documents/resource-files/Continuum%20de%20d%C3%A9veloppement%20en%20lecture%20pour%20la%20maternelle%20%C3%A0%20la%206e%20ann%C3%A9e_3.pdf)  [littératie](https://curriculum.novascotia.ca/sites/default/files/documents/resource-files/Continuum%20de%20d%C3%A9veloppement%20en%20lecture%20pour%20la%20maternelle%20%C3%A0%20la%206e%20ann%C3%A9e_3.pdf)
- [Utilisation du « Continuum de](https://curriculum.novascotia.ca/sites/default/files/documents/resource-files/Continuum%20de%20d%C3%A9veloppement%20en%20%C3%A9criture%20pour%20la%20maternelle%20%C3%A0%20la%206e%20ann%C3%A9e_3.pdf)  [développement en écriture pour](https://curriculum.novascotia.ca/sites/default/files/documents/resource-files/Continuum%20de%20d%C3%A9veloppement%20en%20%C3%A9criture%20pour%20la%20maternelle%20%C3%A0%20la%206e%20ann%C3%A9e_3.pdf)  [la maternelle à la 6e année» dans](https://curriculum.novascotia.ca/sites/default/files/documents/resource-files/Continuum%20de%20d%C3%A9veloppement%20en%20%C3%A9criture%20pour%20la%20maternelle%20%C3%A0%20la%206e%20ann%C3%A9e_3.pdf)  [un programme équilibré en](https://curriculum.novascotia.ca/sites/default/files/documents/resource-files/Continuum%20de%20d%C3%A9veloppement%20en%20%C3%A9criture%20pour%20la%20maternelle%20%C3%A0%20la%206e%20ann%C3%A9e_3.pdf)  [littératie](https://curriculum.novascotia.ca/sites/default/files/documents/resource-files/Continuum%20de%20d%C3%A9veloppement%20en%20%C3%A9criture%20pour%20la%20maternelle%20%C3%A0%20la%206e%20ann%C3%A9e_3.pdf)
- [Référentiels pour l'écriture \(mat.](https://curriculum.novascotia.ca/sites/default/files/documents/resource-files/R%C3%A9f%C3%A9rentiels%20pour%20l%27%C3%A9criture%20-%20M%20%C3%A0%203%20%282020-21%29.pdf)  – [3e\)](https://curriculum.novascotia.ca/sites/default/files/documents/resource-files/R%C3%A9f%C3%A9rentiels%20pour%20l%27%C3%A9criture%20-%20M%20%C3%A0%203%20%282020-21%29.pdf)
- [Apprentissage des compétences](https://curriculum.novascotia.ca/sites/default/files/documents/resource-files/Apprentissage%20des%20comp%C3%A9tences%20de%20base%20en%20litt%C3%A9ratie%20M-3%20%282020-21%29.pdf)  [de base en littératie pour la](https://curriculum.novascotia.ca/sites/default/files/documents/resource-files/Apprentissage%20des%20comp%C3%A9tences%20de%20base%20en%20litt%C3%A9ratie%20M-3%20%282020-21%29.pdf)  [maternelle à la 3e année -](https://curriculum.novascotia.ca/sites/default/files/documents/resource-files/Apprentissage%20des%20comp%C3%A9tences%20de%20base%20en%20litt%C3%A9ratie%20M-3%20%282020-21%29.pdf) [Ressource supplémentaire](https://curriculum.novascotia.ca/sites/default/files/documents/resource-files/Apprentissage%20des%20comp%C3%A9tences%20de%20base%20en%20litt%C3%A9ratie%20M-3%20%282020-21%29.pdf)
- [Utilisation du continuum de](https://curriculum.novascotia.ca/sites/default/files/documents/resource-files/Continuum%20de%20d%C3%A9veloppement%20de%20la%20conscience%20phonologique%20et%20de%20la%20phon%C3%A9tique%20M-3%20%282020%29.pdf)  [développement de la conscience](https://curriculum.novascotia.ca/sites/default/files/documents/resource-files/Continuum%20de%20d%C3%A9veloppement%20de%20la%20conscience%20phonologique%20et%20de%20la%20phon%C3%A9tique%20M-3%20%282020%29.pdf)  [phonologique et de la phonétique](https://curriculum.novascotia.ca/sites/default/files/documents/resource-files/Continuum%20de%20d%C3%A9veloppement%20de%20la%20conscience%20phonologique%20et%20de%20la%20phon%C3%A9tique%20M-3%20%282020%29.pdf)  [de la maternelle à la 3e année](https://curriculum.novascotia.ca/sites/default/files/documents/resource-files/Continuum%20de%20d%C3%A9veloppement%20de%20la%20conscience%20phonologique%20et%20de%20la%20phon%C3%A9tique%20M-3%20%282020%29.pdf)  [pour offrir un programme](https://curriculum.novascotia.ca/sites/default/files/documents/resource-files/Continuum%20de%20d%C3%A9veloppement%20de%20la%20conscience%20phonologique%20et%20de%20la%20phon%C3%A9tique%20M-3%20%282020%29.pdf)  [équilibré en littératie](https://curriculum.novascotia.ca/sites/default/files/documents/resource-files/Continuum%20de%20d%C3%A9veloppement%20de%20la%20conscience%20phonologique%20et%20de%20la%20phon%C3%A9tique%20M-3%20%282020%29.pdf)
- [Apprentissage des compétences](https://curriculum.novascotia.ca/sites/default/files/documents/resource-files/Apprentissage%20des%20comp%C3%A9tences%20de%20base%20en%20litt%C3%A9ratie%204-6%20%282020-21%29_1.pdf)  [de base en littératie pour la 4e à](https://curriculum.novascotia.ca/sites/default/files/documents/resource-files/Apprentissage%20des%20comp%C3%A9tences%20de%20base%20en%20litt%C3%A9ratie%204-6%20%282020-21%29_1.pdf)  [la 6e année -](https://curriculum.novascotia.ca/sites/default/files/documents/resource-files/Apprentissage%20des%20comp%C3%A9tences%20de%20base%20en%20litt%C3%A9ratie%204-6%20%282020-21%29_1.pdf) Ressource [supplémentaire](https://curriculum.novascotia.ca/sites/default/files/documents/resource-files/Apprentissage%20des%20comp%C3%A9tences%20de%20base%20en%20litt%C3%A9ratie%204-6%20%282020-21%29_1.pdf)
- [Apprentissage fondamental de la](https://curriculum.novascotia.ca/sites/default/files/documents/resource-files/Apprentissage%20fondamental%20de%20la%20litt%C3%A9ratie%207-9%20PRECOCE%20%282020-21%29.pdf)  [littératie de la 7e à la 9e année :](https://curriculum.novascotia.ca/sites/default/files/documents/resource-files/Apprentissage%20fondamental%20de%20la%20litt%C3%A9ratie%207-9%20PRECOCE%20%282020-21%29.pdf)  [Immersion précoce -](https://curriculum.novascotia.ca/sites/default/files/documents/resource-files/Apprentissage%20fondamental%20de%20la%20litt%C3%A9ratie%207-9%20PRECOCE%20%282020-21%29.pdf) Ressource [supplémentaire](https://curriculum.novascotia.ca/sites/default/files/documents/resource-files/Apprentissage%20fondamental%20de%20la%20litt%C3%A9ratie%207-9%20PRECOCE%20%282020-21%29.pdf)
- [Apprentissage fondamental de la](https://curriculum.novascotia.ca/sites/default/files/documents/resource-files/Apprentissage%20fondamental%20de%20la%20litt%C3%A9ratie%207-9%20TARDIVE%20INTEGRE%20%282020-21%29.pdf)  [littératie de la 7e à la 9e année :](https://curriculum.novascotia.ca/sites/default/files/documents/resource-files/Apprentissage%20fondamental%20de%20la%20litt%C3%A9ratie%207-9%20TARDIVE%20INTEGRE%20%282020-21%29.pdf)  [Immersion tardive/intégré -](https://curriculum.novascotia.ca/sites/default/files/documents/resource-files/Apprentissage%20fondamental%20de%20la%20litt%C3%A9ratie%207-9%20TARDIVE%20INTEGRE%20%282020-21%29.pdf) [Ressource supplémentaire](https://curriculum.novascotia.ca/sites/default/files/documents/resource-files/Apprentissage%20fondamental%20de%20la%20litt%C3%A9ratie%207-9%20TARDIVE%20INTEGRE%20%282020-21%29.pdf)
- [Continuum de développement en](https://curriculum.novascotia.ca/sites/default/files/documents/resource-files/Continuum%20de%20d%C3%A9veloppement%20en%20%C3%A9criture%20-%20pr%C3%A9coce%207-9%20%282020-21%29.pdf)

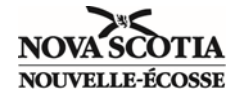

[écriture pour l'immersion précoce](https://curriculum.novascotia.ca/sites/default/files/documents/resource-files/Continuum%20de%20d%C3%A9veloppement%20en%20%C3%A9criture%20-%20pr%C3%A9coce%207-9%20%282020-21%29.pdf)  [de la 7e à la 9e année -](https://curriculum.novascotia.ca/sites/default/files/documents/resource-files/Continuum%20de%20d%C3%A9veloppement%20en%20%C3%A9criture%20-%20pr%C3%A9coce%207-9%20%282020-21%29.pdf) Ressource [supplémentaire](https://curriculum.novascotia.ca/sites/default/files/documents/resource-files/Continuum%20de%20d%C3%A9veloppement%20en%20%C3%A9criture%20-%20pr%C3%A9coce%207-9%20%282020-21%29.pdf)

- [Continuum de développement en](https://curriculum.novascotia.ca/sites/default/files/documents/resource-files/Continuum%20de%20d%C3%A9veloppement%20en%20%C3%A9criture%20-%20tardive%207-9%20%282020-21%29.pdf)  [écriture pour l'immersion tardive](https://curriculum.novascotia.ca/sites/default/files/documents/resource-files/Continuum%20de%20d%C3%A9veloppement%20en%20%C3%A9criture%20-%20tardive%207-9%20%282020-21%29.pdf)  [de la 7e à la 9e année -](https://curriculum.novascotia.ca/sites/default/files/documents/resource-files/Continuum%20de%20d%C3%A9veloppement%20en%20%C3%A9criture%20-%20tardive%207-9%20%282020-21%29.pdf) Ressource [supplémentaire](https://curriculum.novascotia.ca/sites/default/files/documents/resource-files/Continuum%20de%20d%C3%A9veloppement%20en%20%C3%A9criture%20-%20tardive%207-9%20%282020-21%29.pdf)
- [Continuum de développement en](https://curriculum.novascotia.ca/sites/default/files/documents/resource-files/Continuum%20de%20d%C3%A9veloppement%20en%20%C3%A9criture%20M-6%20%28feb%202020%29_0.pdf)  [écriture \(mat. –](https://curriculum.novascotia.ca/sites/default/files/documents/resource-files/Continuum%20de%20d%C3%A9veloppement%20en%20%C3%A9criture%20M-6%20%28feb%202020%29_0.pdf) 6e)
- [Progression en mathématiques](https://curriculum.novascotia.ca/sites/default/files/documents/resource-files/Progression%20en%20Math%C3%A9matiques%20P-3%20Supplementary%20Resources%20%282020-21%29.pdf)  [\(mat. –](https://curriculum.novascotia.ca/sites/default/files/documents/resource-files/Progression%20en%20Math%C3%A9matiques%20P-3%20Supplementary%20Resources%20%282020-21%29.pdf) 3e) (2020-2021) - Ressource supplémentaire
- [Progression en mathématiques](https://curriculum.novascotia.ca/sites/default/files/documents/resource-files/Progression%20en%20Math%C3%A9matiques%203-7%20Supplementary%20Resources%20%282020-21%29_3.pdf)  [\(3e –](https://curriculum.novascotia.ca/sites/default/files/documents/resource-files/Progression%20en%20Math%C3%A9matiques%203-7%20Supplementary%20Resources%20%282020-21%29_3.pdf) 7e) (2020–2021) - Ressource supplémentaire
- [Progression en mathématiques](https://curriculum.novascotia.ca/sites/default/files/documents/resource-files/Progression%20en%20Math%C3%A9matiques%206-9%20Supplementary%20Resources%20%282020-21%29_2.pdf)  [\(6e –](https://curriculum.novascotia.ca/sites/default/files/documents/resource-files/Progression%20en%20Math%C3%A9matiques%206-9%20Supplementary%20Resources%20%282020-21%29_2.pdf) 9e) (2020–2021) - Ressource supplémentaire
- [Le savoir culturel : rapprocher la](https://docs.google.com/document/d/1HzilzfbtMJeP56vmB8HFmgMqx_UIib33K68SjnI8kHw/edit)  langue du foyer [de la langue de](https://docs.google.com/document/d/1HzilzfbtMJeP56vmB8HFmgMqx_UIib33K68SjnI8kHw/edit)  [l'école](https://docs.google.com/document/d/1HzilzfbtMJeP56vmB8HFmgMqx_UIib33K68SjnI8kHw/edit)
- [Planification de l'équité et de](https://drive.google.com/file/d/1Zw-r3VemTS65QZ5OKviOHvrwc8toneGf/view)  [l'éducation inclusive au moyen du](https://drive.google.com/file/d/1Zw-r3VemTS65QZ5OKviOHvrwc8toneGf/view)  [système de mesures de soutien](https://drive.google.com/file/d/1Zw-r3VemTS65QZ5OKviOHvrwc8toneGf/view)  [multiniveaux](https://drive.google.com/file/d/1Zw-r3VemTS65QZ5OKviOHvrwc8toneGf/view)
- [Planification pour TOUS les élèves](https://drive.google.com/file/d/1noqtUtGfTAWkMJXEPcf__tBs6CE1M1SH/view)  [sous le prisme du SMSM](https://drive.google.com/file/d/1noqtUtGfTAWkMJXEPcf__tBs6CE1M1SH/view)
- [Aller de l'avant avec les](https://curriculum.novascotia.ca/sites/default/files/documents/resource-files/Aller%20de%20l%E2%80%99avant%20avec%20les%20math%C3%A9matiques%20M-12e%20%282020-21%29_6.pdf)  mathématiques (mat. - 12<sup>e</sup>) -Ressource supplémentaire
- [L'enseignement et l'apprentissage](https://curriculum.novascotia.ca/sites/default/files/documents/resource-files/Teaching%20and%20Learning%20within%20COVID%20Protocols%2C%20P-12%20%20FR.pdf)  [dans le cadre des protocoles](https://curriculum.novascotia.ca/sites/default/files/documents/resource-files/Teaching%20and%20Learning%20within%20COVID%20Protocols%2C%20P-12%20%20FR.pdf)  [relatifs à la maternelle à la 12e](https://curriculum.novascotia.ca/sites/default/files/documents/resource-files/Teaching%20and%20Learning%20within%20COVID%20Protocols%2C%20P-12%20%20FR.pdf)  [année](https://curriculum.novascotia.ca/sites/default/files/documents/resource-files/Teaching%20and%20Learning%20within%20COVID%20Protocols%2C%20P-12%20%20FR.pdf)
- [Remarques sur la technologie](https://drive.google.com/file/d/1ANPvOJCfhOjFdzR0mtDw7DmUR89lA__v/view)  [pour les écoles](https://drive.google.com/file/d/1ANPvOJCfhOjFdzR0mtDw7DmUR89lA__v/view)

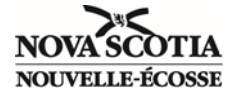

3. Prévoyez des activités d'apprentissage et d'enseignement qui correspondent aux besoins et aux champs d'intérêt de tous les apprenants tels que vous les avez mis en évidence.

• Mettre au point des activités et un enseignement correspondant aux résultats d'apprentissage du programme d'études.

• Même chose que pour

suivants :

l'apprentissage à l'école, mais en prêtant attention aux aspects

 accès aux textes numériques (documents écrits et visuels) - technologies compatibles avec l'enseignement en mode

l'enseignement en mode

- outils numériques permettant la collaboration entre

synchrone et avec

asynchrone

apprenants

- Prévoir des activités en plénière, par petits groupes et individuelles.
- Envisager de nombreuses façons différentes de motiver les élèves.
- Envisager de nombreuses façons différentes de représenter les choses :
	- Comment les apprenants auront-ils accès aux informations et participerontils à l'apprentissage?
- Envisager de nombreuses façons différentes d'agir et de s'exprimer :

Novembre 2020 Page 4

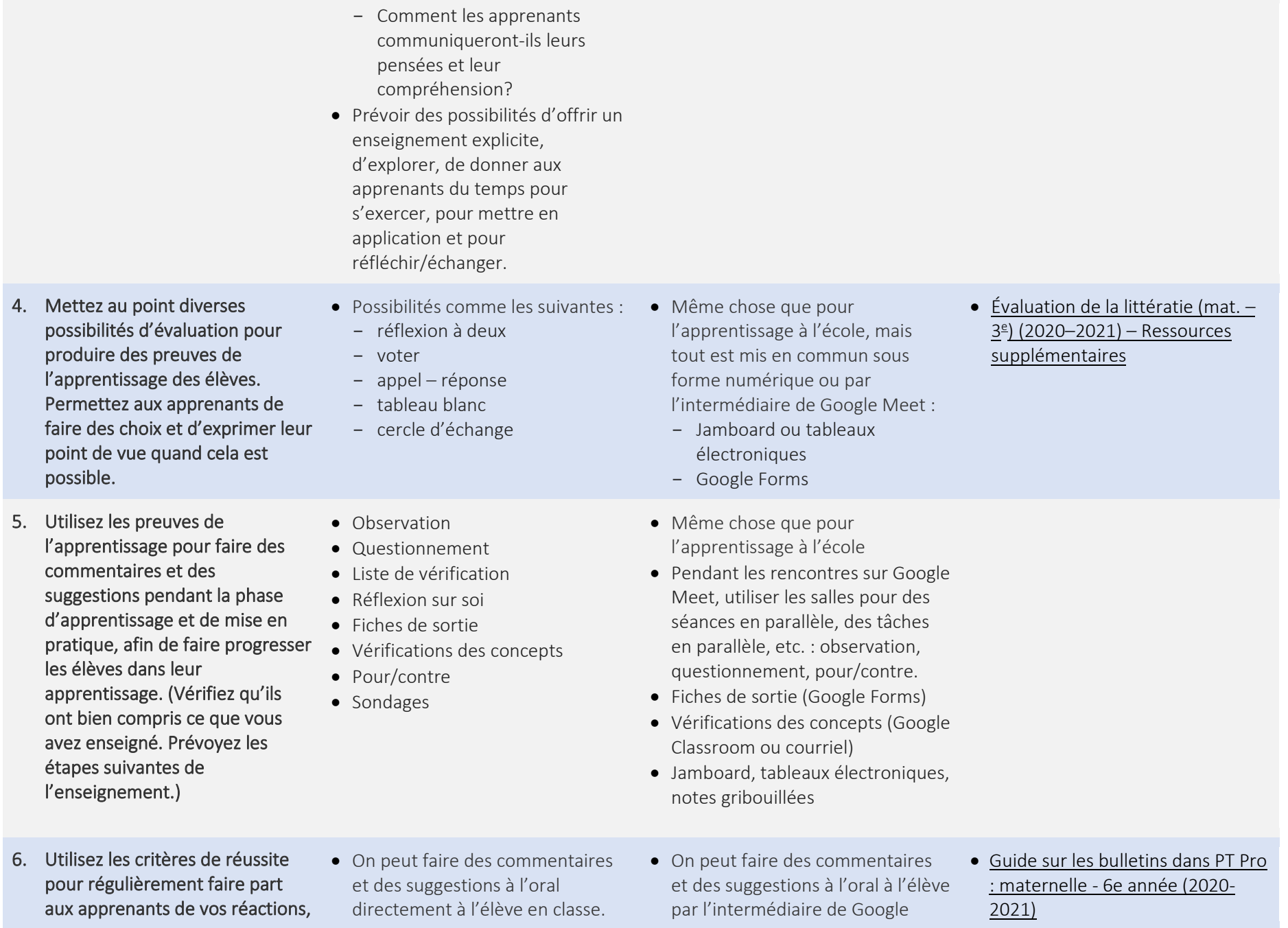

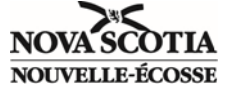

en leur expliquant ce qu'ils maitrisent bien et les étapes suivantes pour aller plus loin dans leur compréhension et leur mise en application des concepts et des compétences.

- On peut noter les commentaires et suggestions par écrit sous la forme de notes anecdotiques ou de commentaires sur le travail de l'élève.
- Il faut faire des commentaires et suggestions pendant les exercices, en donnant aux élèves le temps et la possibilité d'utiliser ces commentaires et suggestions pour améliorer leur apprentissage.
- Les commentaires et suggestions peuvent être donnés à l'élève par l'enseignant et par ses camarades.
- Il existe divers outils qui peuvent aider l'enseignant et les élèves à faire des commentaires ou suggestions ou à comprendre les commentaires ou suggestions qu'on leur fait :
	- Les aide-mémoires et les grilles peuvent contribuer à clarifier les critères de réussite et on peut utiliser ce vocabulaire pour faire des commentaires ou donner des instructions pour la poursuite de l'apprentissage. On peut utiliser des débuts de phrase pour aider les élèves à réfléchir et à comprendre leur propre réussite.
	- On peut aussi utiliser la grille des différents niveaux (voir cidessous) pour indiquer rapidement le niveau global de

Meet, en utilisant un enregistreur vocal comme Mote ou Read Write for Google.

- On peut présenter les commentaires et suggestions par écrit
	- sous la forme d'un enregistrement (Mote or Read Write for Google)
	- sous la forme de notes anecdotiques ou de commentaires dans un document numérique
	- sous la forme de commentaires insérés dans un PDF
	- par courriel

• [Guide sur les bulletins dans PT Pro](https://inschool.ednet.ns.ca/sites/default/files/nova_scotia_student_information_system/pdf/powerteacher_pro_report_card_user_guide_for_20202021_grades_712_fr_1.pdf)  : 7e - [12e \(2020-2021\)](https://inschool.ednet.ns.ca/sites/default/files/nova_scotia_student_information_system/pdf/powerteacher_pro_report_card_user_guide_for_20202021_grades_712_fr_1.pdf)

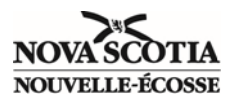

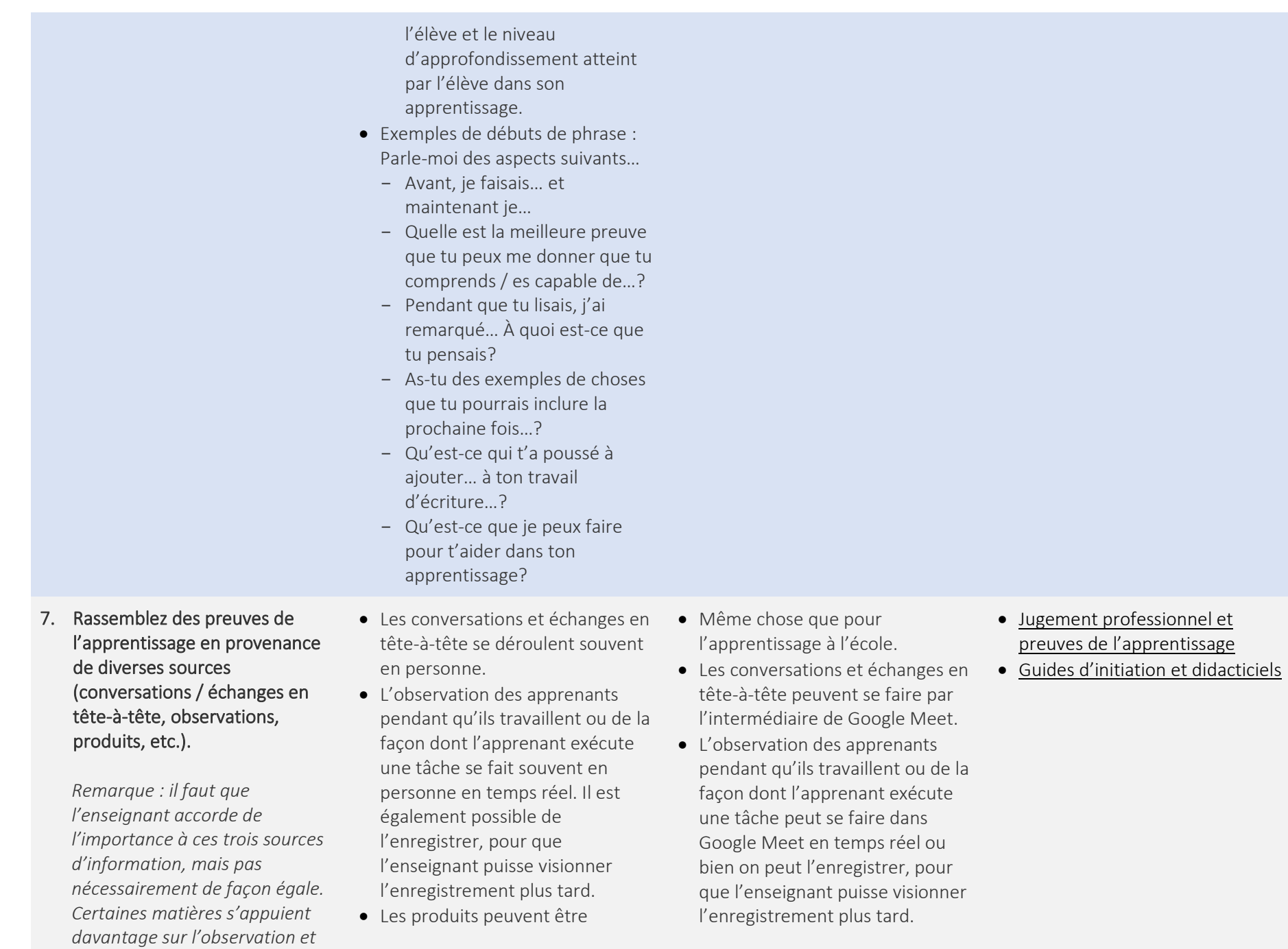

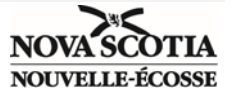

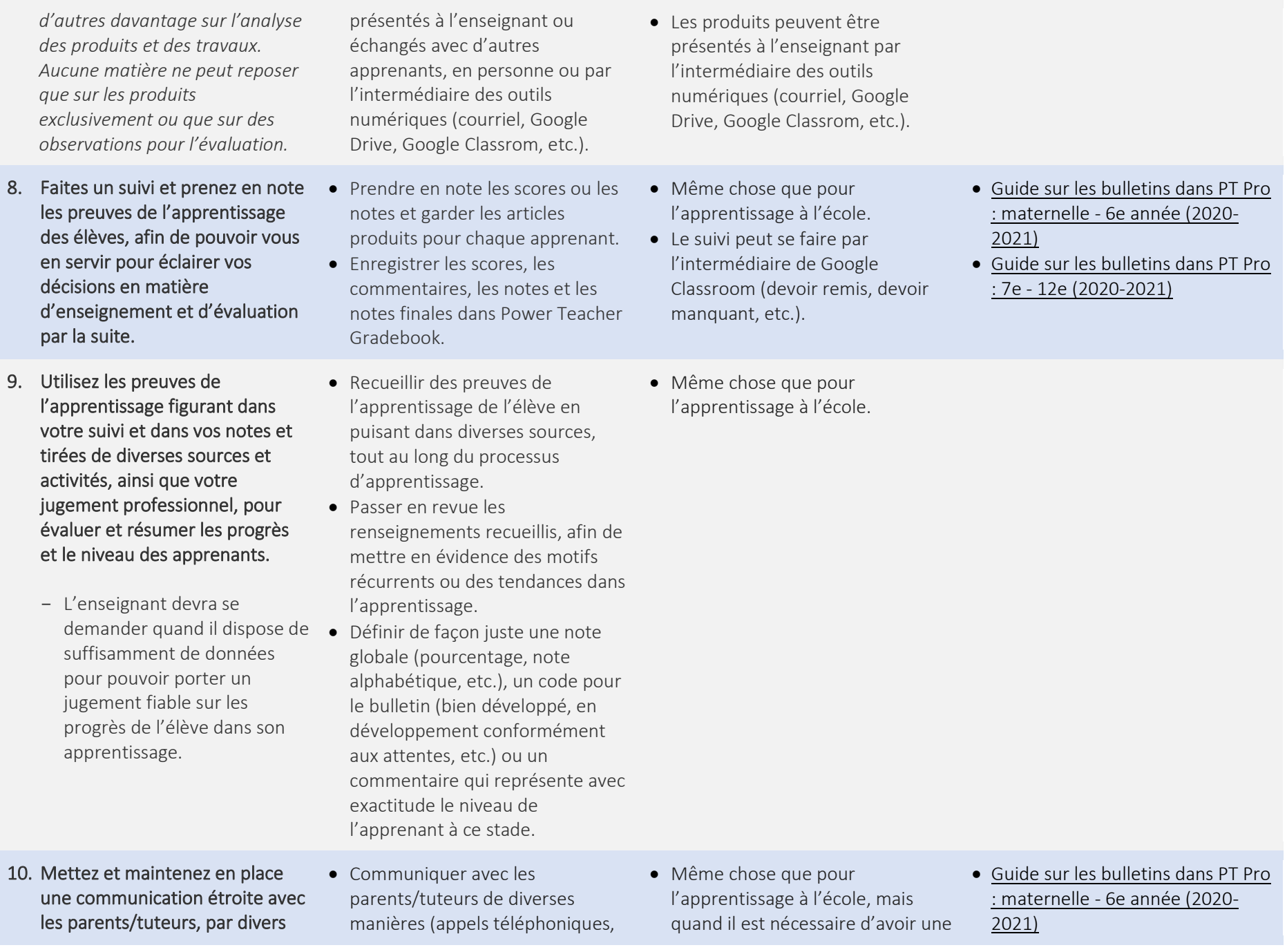

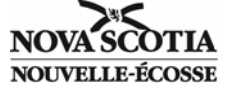

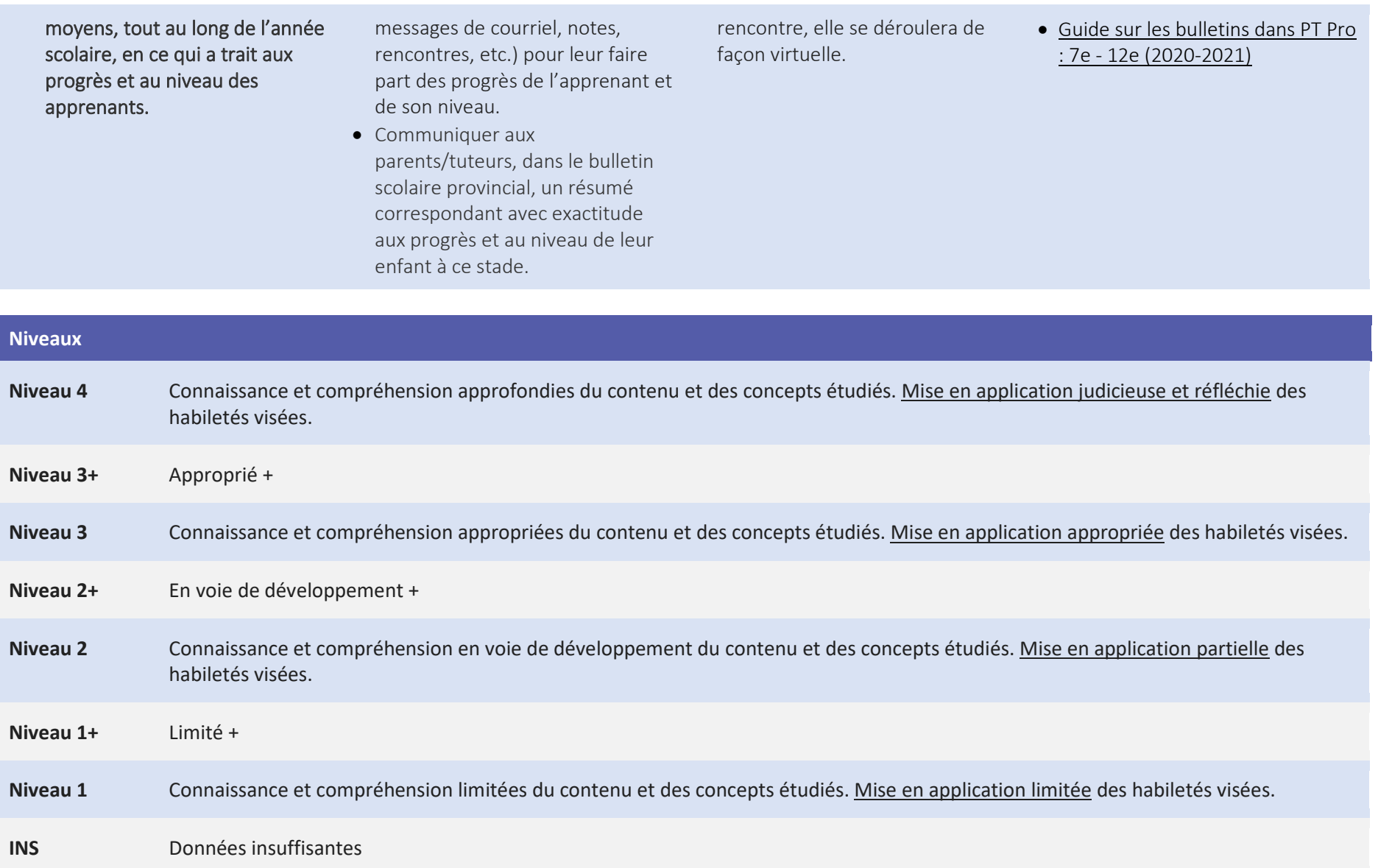

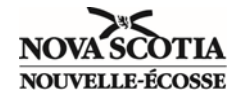